Pham 6018

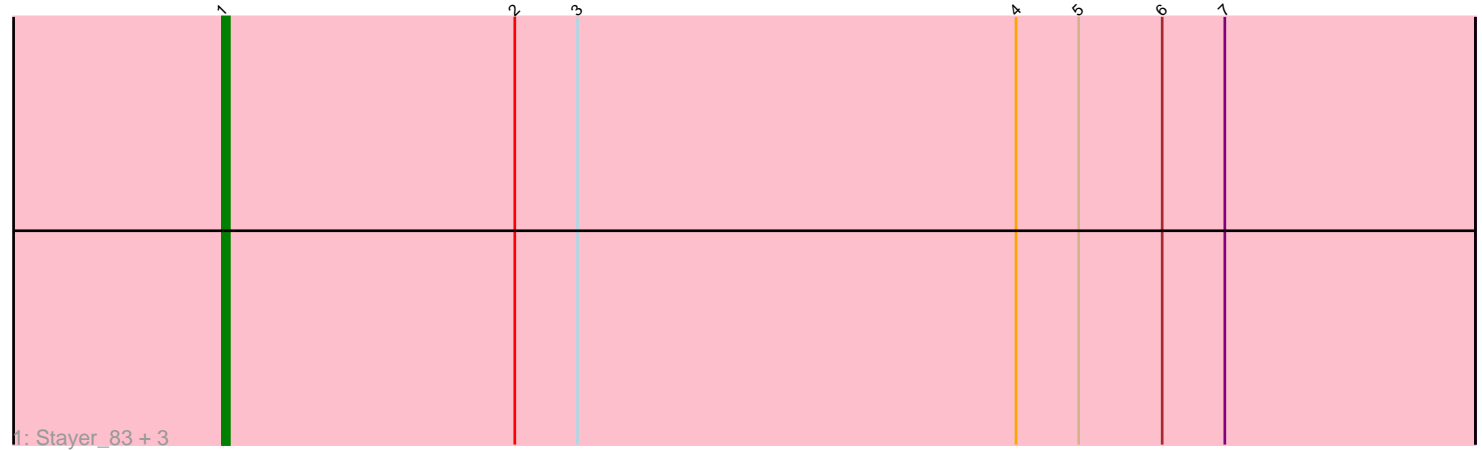

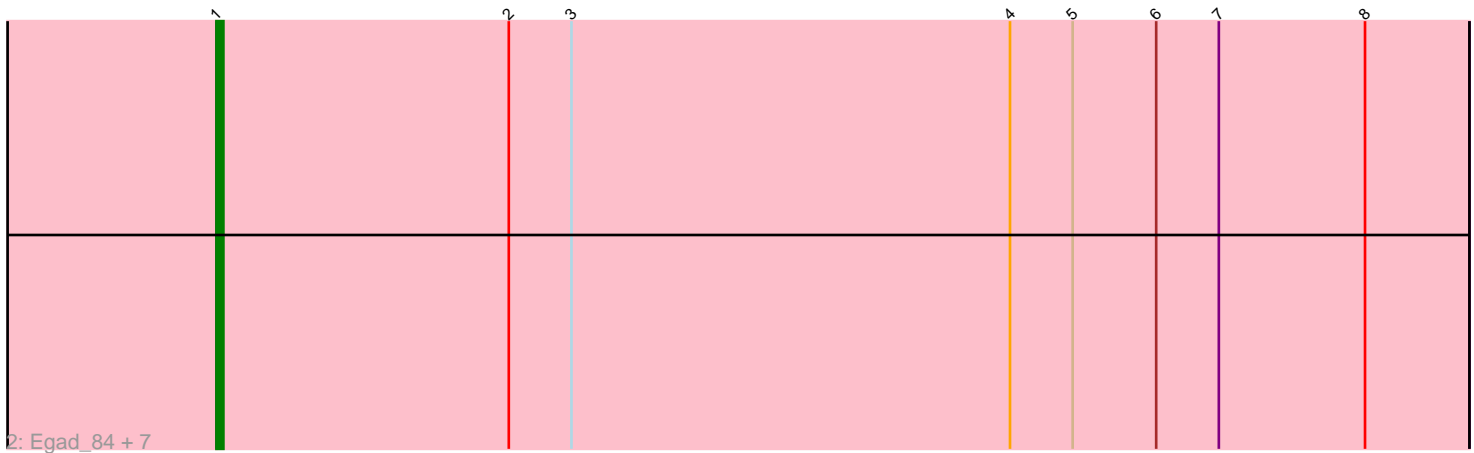

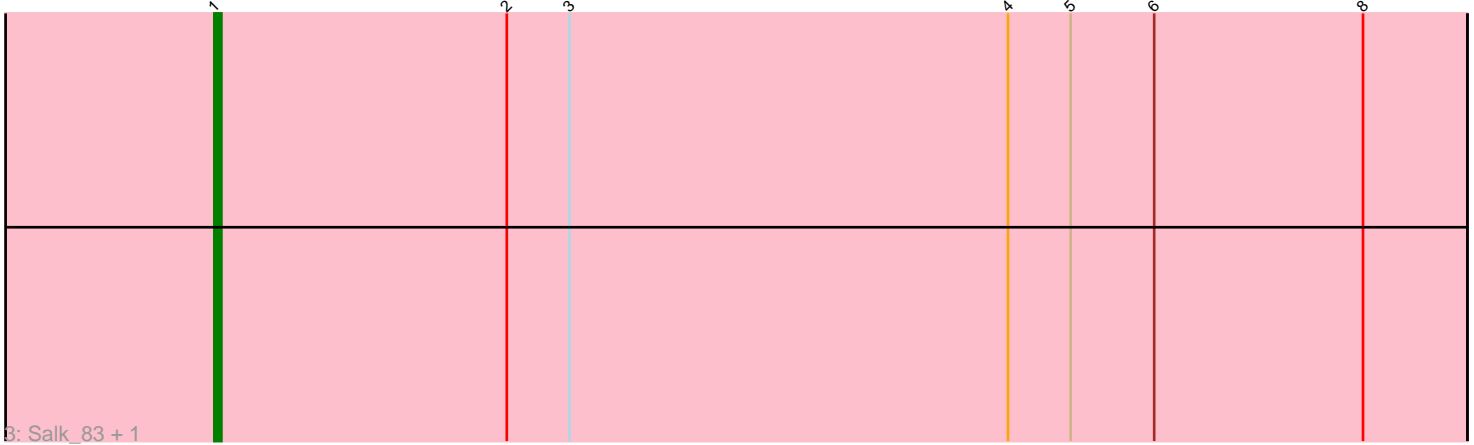

Note: Tracks are now grouped by subcluster and scaled. Switching in subcluster is indicated by changes in track color. Track scale is now set by default to display the region 30 bp upstream of start 1 to 30 bp downstream of the last possible start. If this default region is judged to be packed too tightly with annotated starts, the track will be further scaled to only show that region of the ORF with annotated starts. This action will be indicated by adding "Zoomed" to the title. For starts, yellow indicates the location of called starts comprised solely of Glimmer/GeneMark auto-annotations, green indicates the location of called starts with at least 1 manual gene annotation.

# Pham 6018 Report

This analysis was run 04/28/24 on database version 559.

Pham number 6018 has 14 members, 3 are drafts.

Phages represented in each track:

• Track 1 : Stayer\_83, BronxBay\_83, Raunak\_84, Michelle\_83

• Track 2 : Egad\_84, StarLord\_83, Djungelskog\_82, ProfFrink\_84, Sloopyjoe\_83,

MrAaronian\_83, Shiba\_82, DoctorPepper\_83

• Track 3 : Salk\_83, Linda\_83

## **Summary of Final Annotations (See graph section above for start numbers):**

The start number called the most often in the published annotations is 1, it was called in 11 of the 11 non-draft genes in the pham.

Genes that call this "Most Annotated" start:

• BronxBay\_83, Djungelskog\_82, DoctorPepper\_83, Egad\_84, Linda\_83, Michelle\_83, MrAaronian\_83, ProfFrink\_84, Raunak\_84, Salk\_83, Shiba\_82, Sloopyjoe\_83, StarLord\_83, Stayer\_83,

Genes that have the "Most Annotated" start but do not call it:

•

Genes that do not have the "Most Annotated" start:

•

## **Summary by start number:**

Start 1:

• Found in 14 of 14 ( 100.0% ) of genes in pham

• Manual Annotations of this start: 11 of 11

• Called 100.0% of time when present

• Phage (with cluster) where this start called: BronxBay\_83 (AW), Djungelskog\_82 (AW), DoctorPepper\_83 (AW), Egad\_84 (AW), Linda\_83 (AW), Michelle\_83 (AW), MrAaronian\_83 (AW), ProfFrink\_84 (AW), Raunak\_84 (AW), Salk\_83 (AW), Shiba\_82 (AW), Sloopyjoe\_83 (AW), StarLord\_83 (AW), Stayer\_83 (AW),

## **Summary by clusters:**

There is one cluster represented in this pham: AW

Info for manual annotations of cluster AW: •Start number 1 was manually annotated 11 times for cluster AW.

### **Gene Information:**

Gene: BronxBay\_83 Start: 49966, Stop: 50145, Start Num: 1 Candidate Starts for BronxBay\_83: (Start: 1 @49966 has 11 MA's), (2, 50008), (3, 50017), (4, 50080), (5, 50089), (6, 50101), (7, 50110), Gene: Djungelskog\_82 Start: 49968, Stop: 50147, Start Num: 1 Candidate Starts for Djungelskog\_82: (Start: 1 @49968 has 11 MA's), (2, 50010), (3, 50019), (4, 50082), (5, 50091), (6, 50103), (7, 50112), (8, 50133), Gene: DoctorPepper\_83 Start: 49699, Stop: 49878, Start Num: 1 Candidate Starts for DoctorPepper\_83: (Start: 1 @49699 has 11 MA's), (2, 49741), (3, 49750), (4, 49813), (5, 49822), (6, 49834), (7, 49843), (8, 49864),

Gene: Egad\_84 Start: 49973, Stop: 50152, Start Num: 1 Candidate Starts for Egad\_84: (Start: 1 @49973 has 11 MA's), (2, 50015), (3, 50024), (4, 50087), (5, 50096), (6, 50108), (7, 50117), (8, 50138),

Gene: Linda\_83 Start: 49986, Stop: 50165, Start Num: 1 Candidate Starts for Linda\_83: (Start: 1 @49986 has 11 MA's), (2, 50028), (3, 50037), (4, 50100), (5, 50109), (6, 50121), (8, 50151),

Gene: Michelle\_83 Start: 49965, Stop: 50144, Start Num: 1 Candidate Starts for Michelle\_83: (Start: 1 @49965 has 11 MA's), (2, 50007), (3, 50016), (4, 50079), (5, 50088), (6, 50100), (7, 50109),

Gene: MrAaronian\_83 Start: 49965, Stop: 50144, Start Num: 1 Candidate Starts for MrAaronian\_83: (Start: 1 @49965 has 11 MA's), (2, 50007), (3, 50016), (4, 50079), (5, 50088), (6, 50100), (7, 50109), (8, 50130),

Gene: ProfFrink\_84 Start: 49934, Stop: 50113, Start Num: 1 Candidate Starts for ProfFrink\_84: (Start: 1 @49934 has 11 MA's), (2, 49976), (3, 49985), (4, 50048), (5, 50057), (6, 50069), (7, 50078), (8, 50099),

Gene: Raunak\_84 Start: 49644, Stop: 49823, Start Num: 1 Candidate Starts for Raunak\_84: (Start: 1 @49644 has 11 MA's), (2, 49686), (3, 49695), (4, 49758), (5, 49767), (6, 49779), (7, 49788),

Gene: Salk\_83 Start: 49948, Stop: 50127, Start Num: 1 Candidate Starts for Salk\_83: (Start: 1 @49948 has 11 MA's), (2, 49990), (3, 49999), (4, 50062), (5, 50071), (6, 50083), (8, 50113), Gene: Shiba\_82 Start: 49660, Stop: 49839, Start Num: 1 Candidate Starts for Shiba\_82: (Start: 1 @49660 has 11 MA's), (2, 49702), (3, 49711), (4, 49774), (5, 49783), (6, 49795), (7, 49804), (8, 49825),

Gene: Sloopyjoe\_83 Start: 49967, Stop: 50146, Start Num: 1 Candidate Starts for Sloopyjoe\_83: (Start: 1 @49967 has 11 MA's), (2, 50009), (3, 50018), (4, 50081), (5, 50090), (6, 50102), (7, 50111), (8, 50132),

Gene: StarLord\_83 Start: 49960, Stop: 50139, Start Num: 1 Candidate Starts for StarLord\_83: (Start: 1 @49960 has 11 MA's), (2, 50002), (3, 50011), (4, 50074), (5, 50083), (6, 50095), (7, 50104), (8, 50125),

Gene: Stayer\_83 Start: 49963, Stop: 50142, Start Num: 1 Candidate Starts for Stayer\_83: (Start: 1 @49963 has 11 MA's), (2, 50005), (3, 50014), (4, 50077), (5, 50086), (6, 50098), (7, 50107),